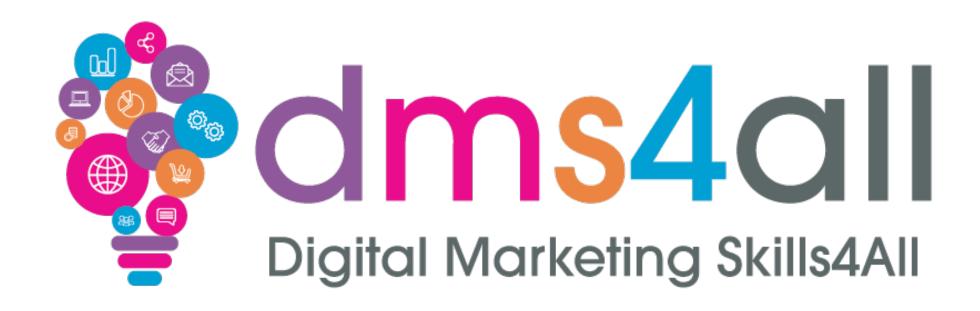

AI

# Quick recap

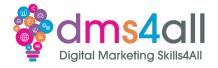

How did you find your session yesterday?

Give me one thing you took from yesterday's session

# Today's to-do list

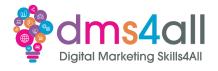

Today we are going to look at ChatGPT

We are going to look at what it is and how to get the best from it.

# Learning objectives

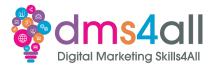

By the end of this session you will be able to:

- Understand what ChatGPT is and how to use it effectively.
- Know what best practice rules to follow.
- Learn how to use ChatGPT to help you in your marketing tasks.

### It's here

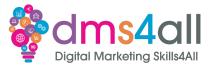

So, we have finally made it.

Artificial Intelligence has arrived.

### What is it?

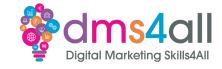

ChatGPT

Chat

Generative

Pre-Trained

Transformer

### What is it?

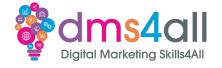

It is an artificial intelligence chatbot that has been developed using both supervised and reinforcement learning techniques.

#### How does it work?

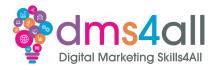

The basics of using ChatGPT are very simple. You ask it a question – a prompt – and it gives you an answer.

### How does it work?

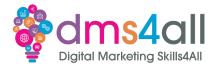

The trick, however, is to ask the right questions – give it the right prompts – to get the information you need.

#### How does it work?

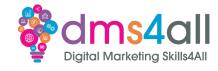

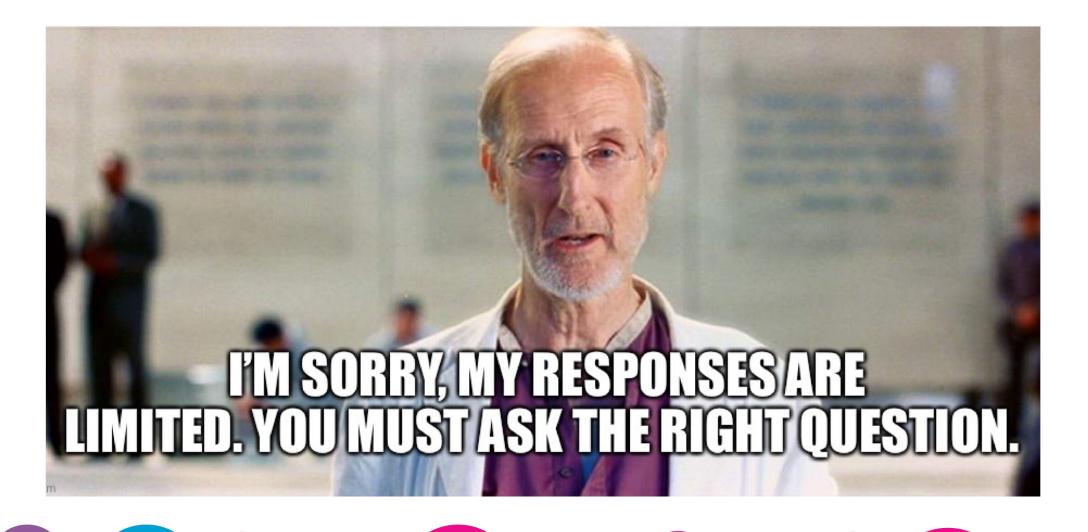

### What can it do?

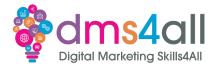

There is a scarily large number of tasks that ChatGPT can do, from a basic chat with you to helping you write a whole marketing strategy.

### Introducing...

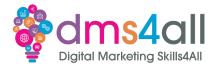

But what am I doing introducing him? Let's let him introduce himself.

#### Other tools

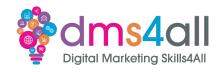

Google of course is not going to be left behind on any technological breakthrough.

Google Gemini is Google's own version of ChatGPT.

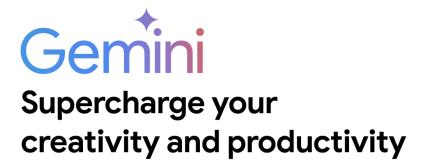

gemini.google.com

### Gemini

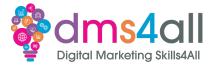

"Gemini is powered by a large language model from Google that can generate text, write different kinds of creative content and answer your questions in an informative way."

### MidJourney

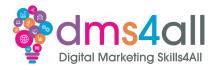

Midjourney is a similar concept to ChatGPT but based on imagery rather than content

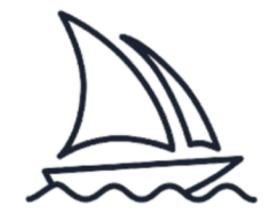

Midjourney

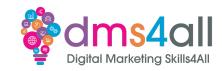

#### **Best Practice**

Choose the right context Be clear and specific Fine-tune your model Review and proof Use it as a foundation Be careful with copyright And remember...

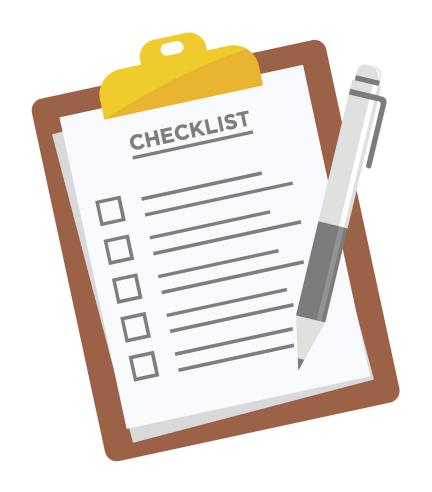

### Show and tell

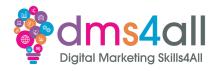

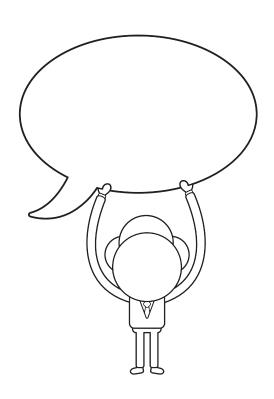

Does anyone want to share their chats with us?

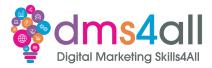

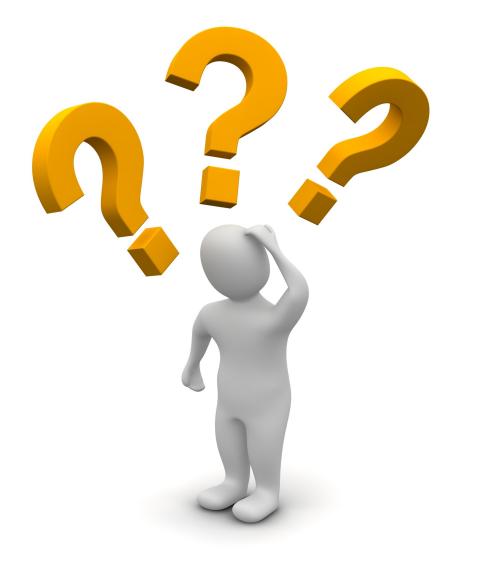

# **Any Questions?**

# Up next...

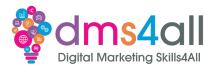

### See you on Monday for Site testing